### Многоядерность

## Задача

- Провести моделирование с использованием многоядерности и без нее
- Сравнить результаты
- Сделать выводы об эффективности многоядерности для вашей конфигурации (процессора)

## Команды

- tic ...toc замер времени выполнения кода между ними
- Parfor for для параллельного моделирования
- Matlabpool задание пула (для более старых версии)
	- matlabpool close
- parpool задание пула (для более новых версий) – delete(gcp)
- load\_system 'имя\_модели'; загрузка модели

# Структура программы

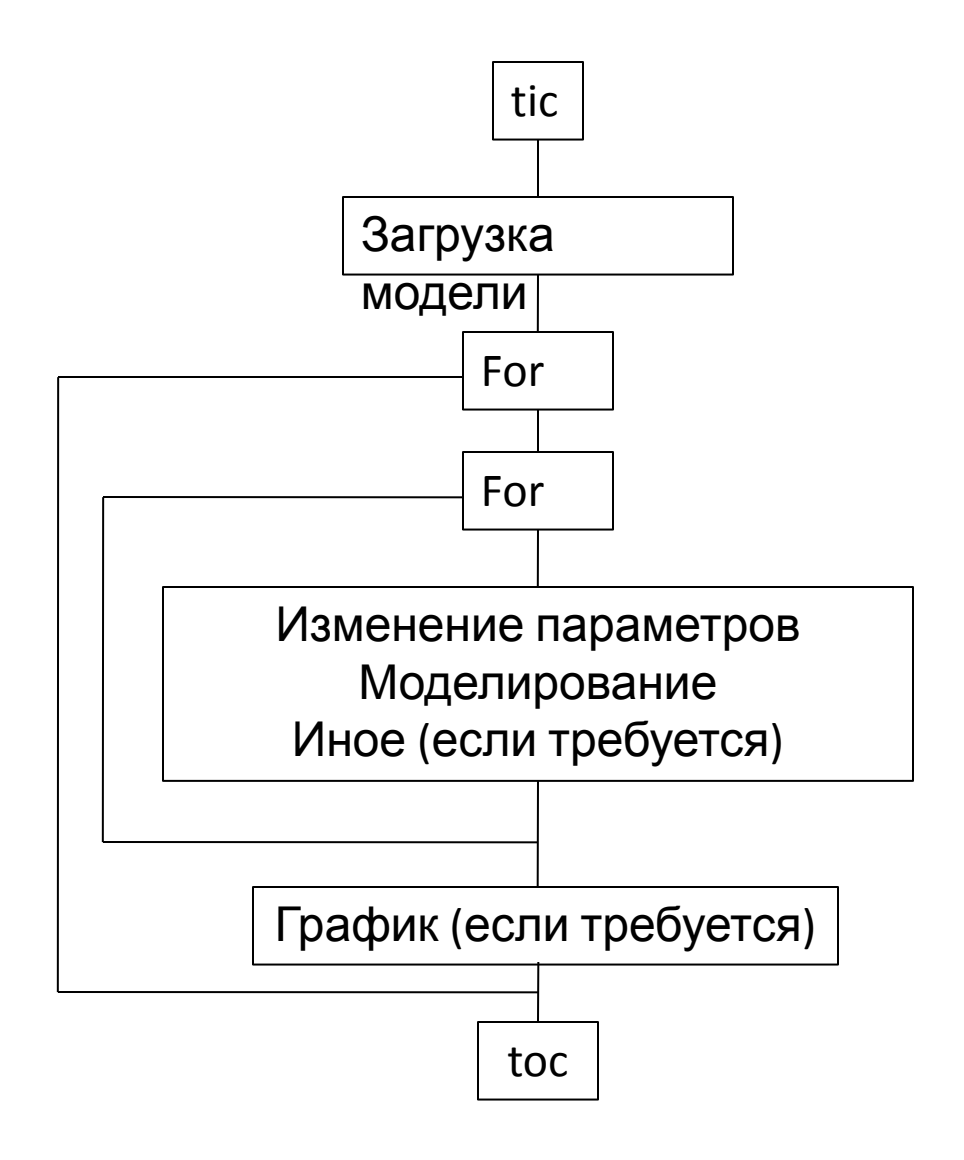

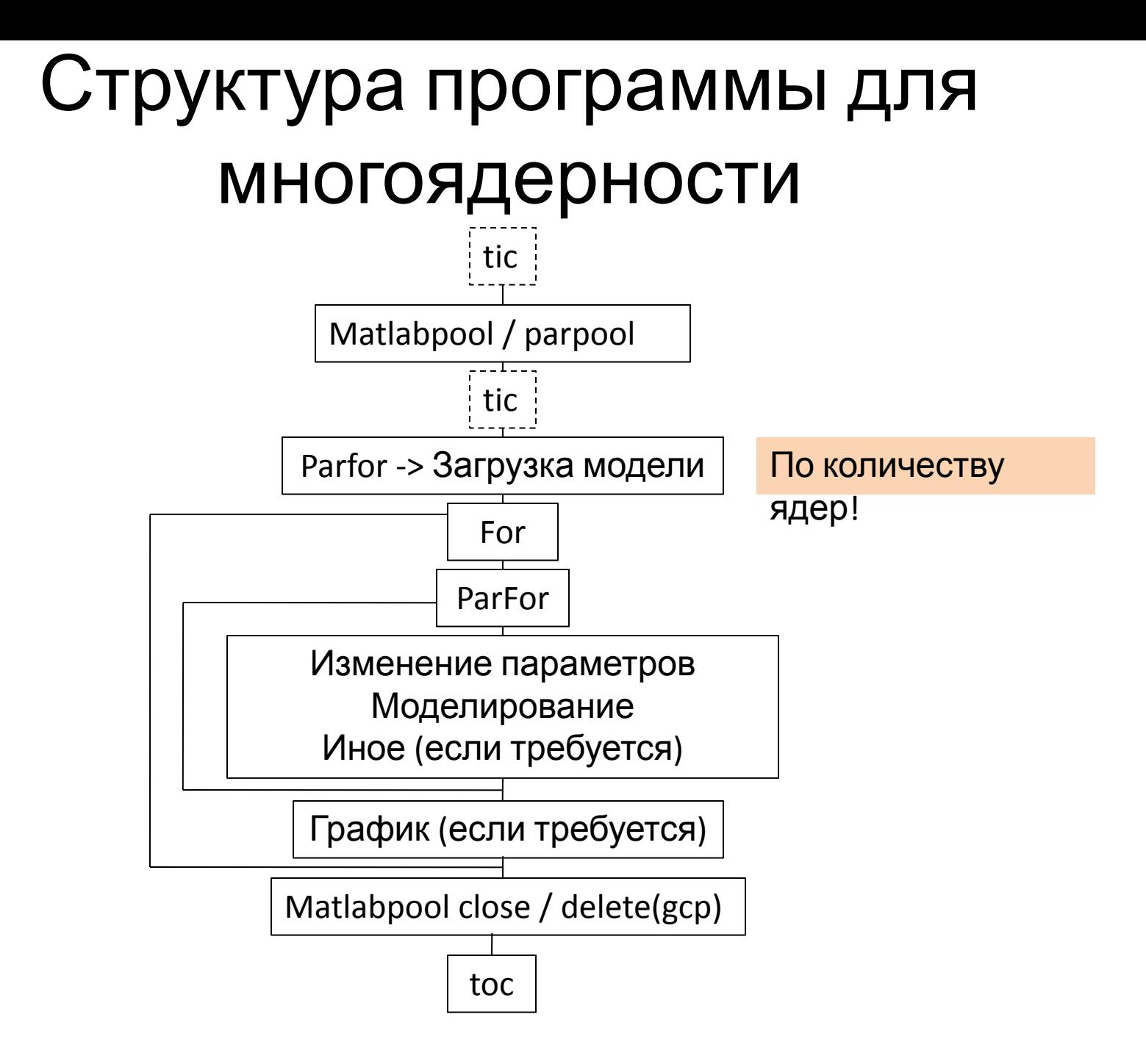

#### Результаты

- Для 4-х ядерного процессора:
- Кроткие расчеты
	- Без 63 сек.
	- С 59 сек. / 37 сек. (1,7 раз)
- Длинные расчеты
	- Без 266 сек.
	- С 107 сек. / 86 сек. (3,1 раз)